# **Mono Infocard project::**

**Atsushi Eno** atsushi@ximian.com

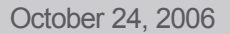

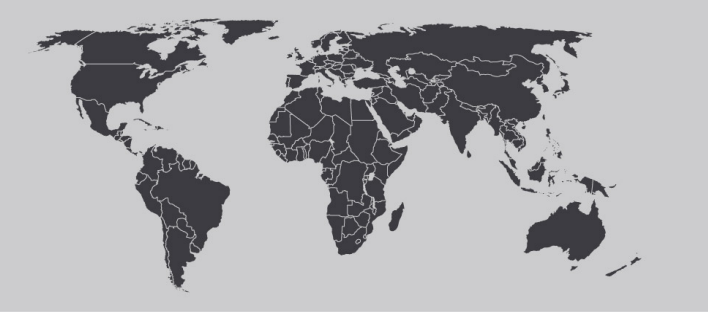

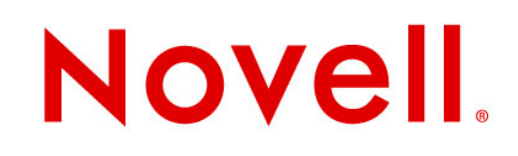

### **Scope**

## Implement "Infocard" (Windows CardSpace, WCS) functionality through "Indigo" (Windows Communication Foundation, WCF)

#### **This talk includes**

- Introduction to Indigo (WCF) and Infocard (WCS)
- our Development status and plans
- Short demo

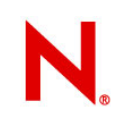

## **WCF (Indigo): abstract**

A messaging framework:

- contract based data serialization
- less channel dependent messages
- simplex and duplex messaging
- SOAP and non-SOAP
- session support
- transaction support
- WS-Security (encryption / sign)

### **SOAP**

## SOAP is the messaging framework for WS

- Envelope, Header and Body
- SOAP Action (represents an operation)

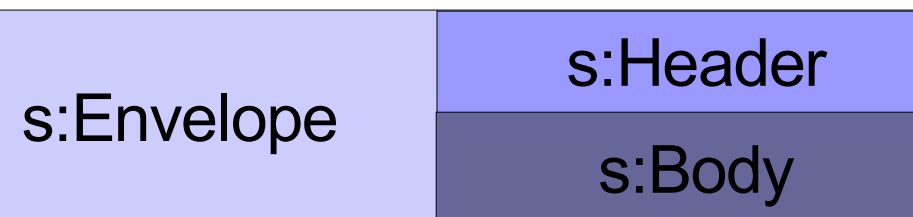

How a SOAP message is typically integrated

- A method in a class becomes a SOAP Action
- The method's parameters becomes the SOAP request Body.
- The method's return value is created from the SOAP response body.

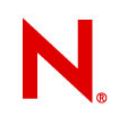

## **Contract-based Data Serialization**

#### •"XML" based serialization

#### •serializes only explicitly-specified members

- binary serialization: [NonSerialized]
- XML serialization: [XmlIgnore]
- [DataContract] to indicate to use contract based serialization, [DataMember] to indicate the member is serialized.

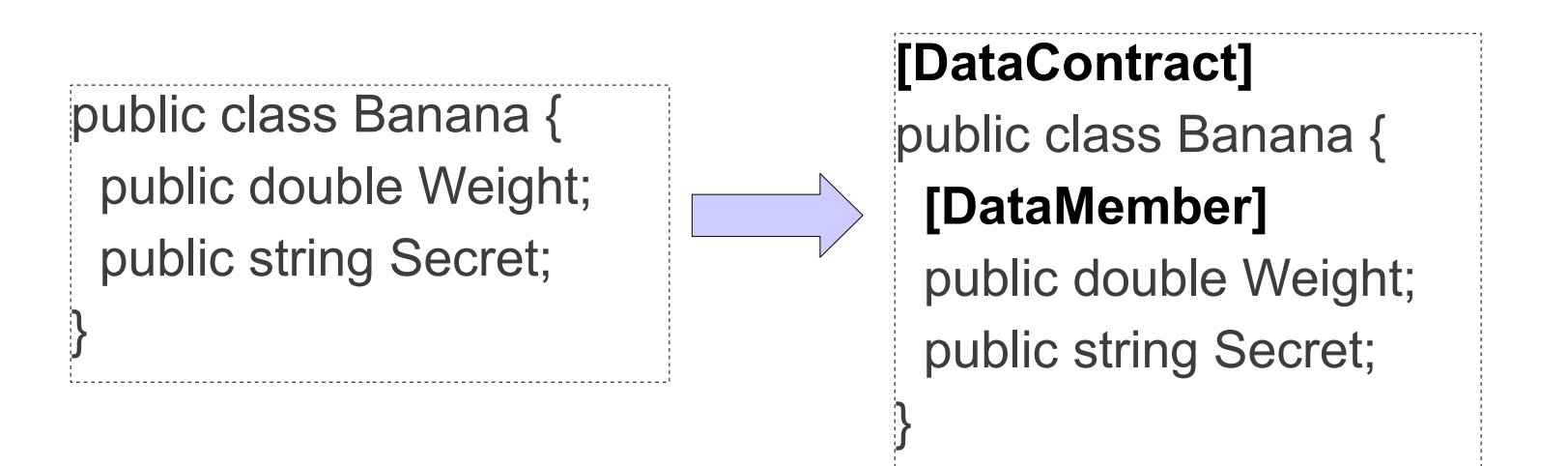

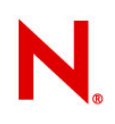

## **Contract-based Services**

#### Service Contract and Operation Contract

- describes a service contract: SOAP actions, session mode, security requirement.
- Supports Data Contract, but XML serialization and custom message creation are also supported.

```
[ServiceContract]
```

```
public interface IMonkey
```

```
[OperationContract]
```

```
string EatBanana (Banana banana);
```
{

}

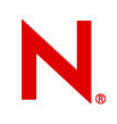

## **WCF typical messaging how to**

#### Service:

- implement the service contract interface and compile into a library dll.
- create a file [yourservice].svc which just contains: <%@ServiceHost Service="serviceclass, yourservice.dll" %>
- Create "bin" directory and move dll file there, and run xsp2

#### Client:

- access the service with svcutil to create a client proxy: \$ svcutil http://yoursite.com/[yourservice].svc?wsdl
- compile and use the generated proxy class in your application.

## **WCF bindings and transport options**

•Binding: a set of communication protocol requirements.

- •Transport binding elements:
	- self hosting HTTP(S)
	- ASP.NET HTTP(S)
	- TCP
	- P2P
	- named pipe
	- MSMQ
	- $-$  COM $+$

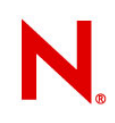

## **WCF channel types**

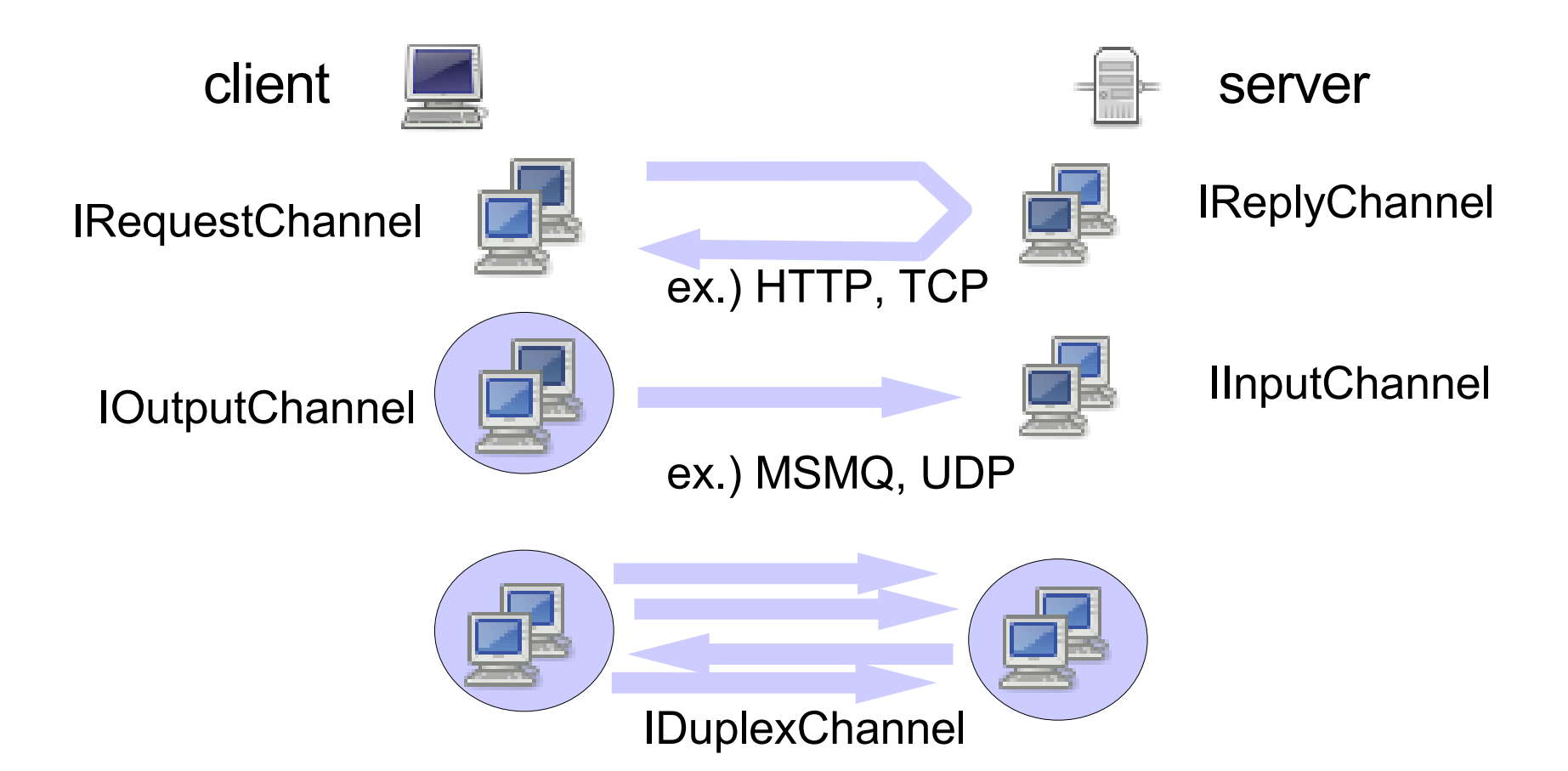

channel type support is dependent on transport types.

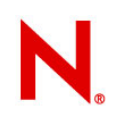

## **Security support in WCF**

#### Secure messaging

- signing
- encryption

### A couple of supported security specifications:

- WS-Security
- WS-SecurityPolicy
- WS-SecureConversation
- WS-Trust
- SAML

## **WCS (Infocard): abstract**

- an authentication framework
	- trustworthy services for users
	- trustworthy users for services
- based on the "Identity Metasystem" concept
- "claim based" authentication
- based on WS-\* stack

It is somewhat similar to Web application authentication APIs such as flickr's, but WCS is designed for SOAP web services as well as for html-based web applications.

## **WCS: cards**

- a secure service asks its user to provide "claims" (information) which the user possesses.
- A set of claims are summarized into a "card".
- A user just selects a card to provide claims.
- Some predefined claim types such as name, email, gender, phone#, X509 thumbprint, DNS, webpage.

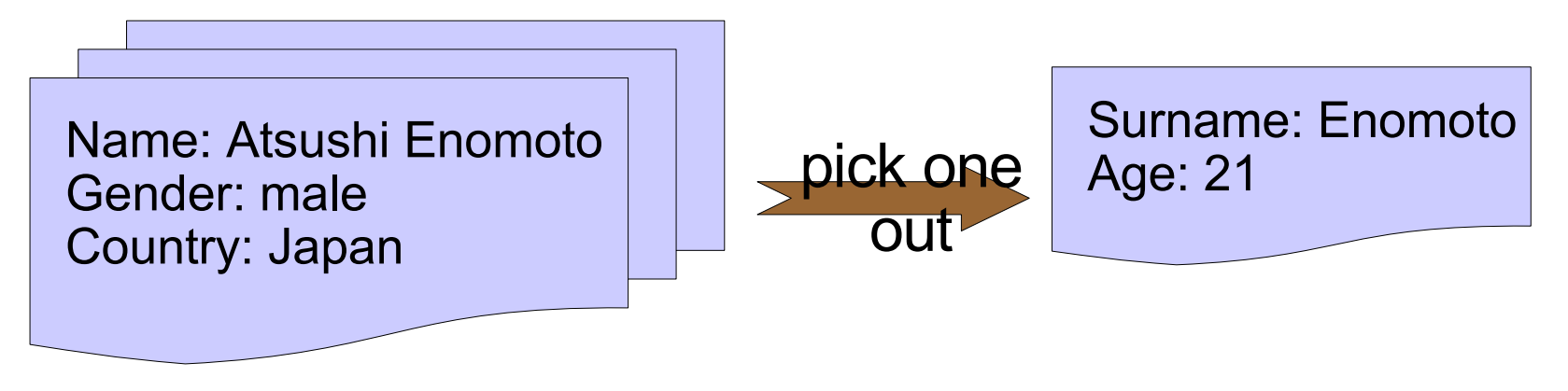

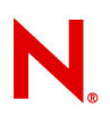

## **WCS: claim authorization**

For service providers, some claims must be trustworthy.

("I can make this payment with this credit card")

- ➔ Identity Provider (IP)
- ➔ Security Token Service (STS)
- ➔ WS-Trust

different from MS-Passport: It is not Microsoft who can authorize a credit card validity.

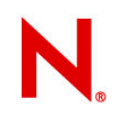

## **WCS: web applications usage**

#### Infocard in web browser

- Web applications could be Cardspace-enabled by embedding <object> element for WCS, which includes claim requirements.
- When a Cardpace-enabled web browser found it, it tries to retrieve security tokens via certain WCS API.
- Internet Explorer 7 supports it.

```
<object type="application/x-informationcard" name="xmlToken" id="xmlToken">
 <param name="tokenType" value="
  http://docs.oasis-open.org/wss/oasis-wss-saml-token-profile-1.1#SAMLV1.1" />
 <param name="requiredClaims" value="
  http://schemas.xmlsoap.org/ws/2005/05/identity/claims/givenname
  http://schemas.xmlsoap.org/ws/2005/05/identity/claims/surname
  http://schemas.xmlsoap.org/ws/2005/05/identity/claims/emailaddress
  http://schemas.xmlsoap.org/ws/2005/05/identity/claims/privatepersonalidentifier
  " />
</object>
```
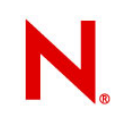

### **Mono Efforts**

## **Development History and Status**

- •Started from the end of Sep. 2005
- •Duncan Mak, Ankit Jain, Atsushi Eno •almost no development since Nov. 2005 until Jun. 2006 except for API updates for every beta/CTP •Nearly 900 commits, 120000 lines of code. •10000 of classes/members at beginning -> 1000 missings and 1000 MonoTODOs now •nothing is stable (or even usable) yet

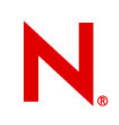

## **Tools we need**

#### svcutil.exe

• Client proxy generation from WSDL with WS policies WSDL/policy generation from service contracts.

#### infocard.exe

- store and manage cards
- show card selector UI
- communicate with issuer Security token services

#### sts.exe

- Security token service implementation
- does not exist in .net 3.0 active directory

web browser extensions for infocard.exe configuration editor

## **Current Status**

#### What we can do now

- Data contract serialization/deserialization.
- client and service can work with simple service contracts and data contracts on HTTP.
- XSP hosting or its own hosting (ServiceHost)
- Import and export simple WSDLs with ServiceHost.
- Some of the configuration system.

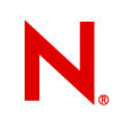

## **Development Plans**

#### Security support

- It needs strict signing/encryption procedures described in WS-Security and WS-SecurityPolicy
- WS-SecureConversation support
- finish SAML support

#### Implement our own STS

Implement card selector UI

There is a lot of small or big tasks to do

• Duplex channel support, Session support, WS-Transactions, more configuration support, TCP transport, P2P transport, Policy export/import, non-text Xml ...